# **Exactly how to match Bluetooth earphones via NFC.**

## **Why is my Bluetooth not connecting?**

On your iOS device, go to Settings > Bluetooth and make sure that Bluetooth is on. If you can't turn on Bluetooth or you see a spinning gear, restart your iPhone, iPad, or iPod touch. Make sure that your Bluetooth accessory and iOS device are close to each other. Turn your Bluetooth accessory off and back on again.

The top-end Galaxy S20 Ultra appears like a program stealer, debuting with a jaw-dropping 16GB of RAM as well as 1TB of storage.Plenty of gas in the container Do you intend on keeping your Galaxy Note 9 via 2020? The Samsung Galaxy Note 9 will officially turn 2 years old in 2020, however even so, a lot of owners of the tool plan on maintaining it well with the year. What about you? New Launcher You can test out Microsoft Launcher's alpha includes with its sneak peek app Microsoft has released a sneak peek of the next version of the Microsoft Launcher for Android today, which includes a revise of numerous crucial locations of the Launcher, along with a brand-new interface and features. This brand-new variation of the Microsoft Launcher can be found in at variation 6.0, and is the most significant upgrade to the Microsoft Launcher yet.Strange Places 12 unusual Bluetooth gizmos the Mobile Nations team usage everyday We have actually assembled our favorite strange as well as terrific Bluetooth gadgets the Mobile Nations personnel are happy (or not so proud) to possess.

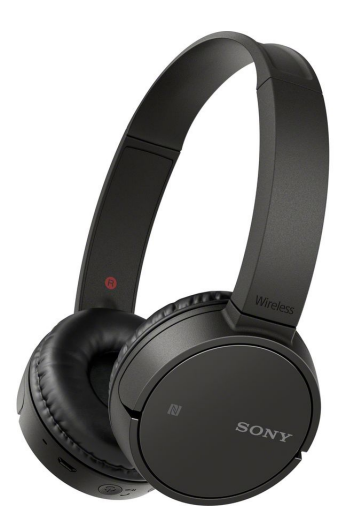

Will we begin seeing other business take cordless communication into their hands? We'll just have to wait as well as see. Any type of device running on Bluetooth comes under one of 3 courses. Class one, for lengthy array, these require a power supply, as well as are primarily utilized for commercial objectives. They have a variety of nearly 330 feet.

See to it that your gadgets have Bluetooth made it possible for and are ready to set. Inspect to see to it that your Bluetooth gadgets are switched on as well as either fully billed or connected to power. Although Bluetooth may not have actually initially been intended for usage in your automobile, the modern technology has *<http://www.bestaudio.guide/>*

actually carved out a massive foothold in both aftermarket as well as original tools cars and truck audio systems.

If your tool has a Bluetooth settings display that enables fine control of Bluetooth habits, you must ensure that Bluetooth is "connectable." If your tool does not have such a control display, you can think that the default actions of the Bluetooth tool is "connectable" as well as you do not require to try to find a means to enable this attribute. In some cases, Bluetooth efficiency may be broken down by Wi-Fi web traffic; for instance, if you are downloading streaming video clip or songs to your phone, you must pause or stop that application till your Bluetooth link is developed. If this still does not work, turn off Wi-Fi on your phone and then link Bluetooth. Various other common house and also workplace equipment can cause Bluetooth interference too, including microwave, fluorescent lights as well as even some power line.

#### **" Neglect this gadget" stuck**

- Is the Soundlink attached to any kind of other gadget?
- Update the equipment's firmware.
- If you're uncertain, check the individual handbook.
- The Samsung Galaxy Keep in mind 9 will formally transform 2 years old in 2020, yet even so, a lot of owners of the device plan on maintaining it well with the year.
- You can assume of a profile as a dialect linked with a certain usage if Bluetooth is the usual language attaching devices.
- Touch the switch in the leading right edge to enable it if it's not.

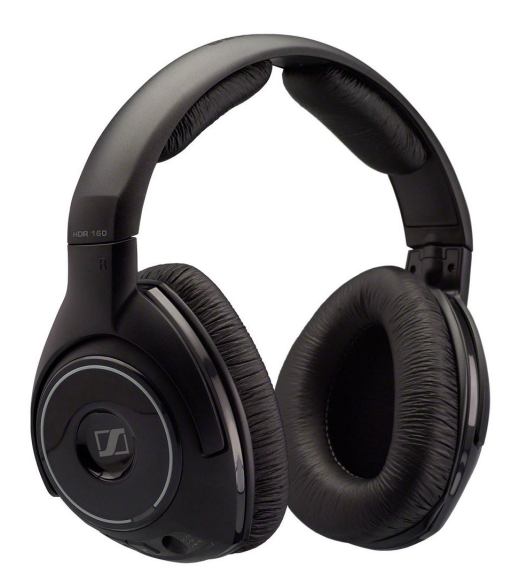

Once its attached it will certainly transform solid blue. When it involves resetting Mpow Headphones for the majority of products you can pair with as much as two gadgets.

You can check this quickly by sliding up the Nerve center panel from the lower edge of the display as well as examining the buttons along the top. Some Android users have actually supposedly fixed their Bluetooth problems by simply clearing the Bluetooth Cache on their phone. This really aids alot particularly when you ruined with your bluetooth earphones from pairing and so the likes.

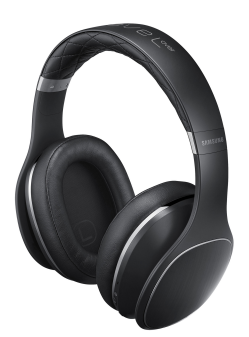

### **How do I clear my Bluetooth cache?**

Some devices have smart power management that may turn off Bluetooth if the battery level is too low. If your phone or tablet isn't pairing, make sure it and the device you're trying to pair with have enough juice. 8. In Android settings, tap on a device's name, then Unpair.

## **Action 2: Head right into your phone's setup food selection.**

The treatment for erasing the headset link varies from one phone to another, yet it ought to be easy to figure out from the Bluetooth menu. You can then adhere to the instructions to put your gadget into "pairing setting," which will certainly allow your phone to reactivate the link with your headset. Sometimes Bluetooth may simply be shut off on your phone or gadget. The symbols that show whether Bluetooth gets on or off can be difficult to see, or they might be hidden.

Some phones will certainly provide unpaired tools by their MAC addresses rather than traditional names if see a series of letter and also numbers. Faucet Set new gadget. On some devices, Android will certainly start scanning for tools to couple upon getting in Bluetooth setups, and also on others, you'll require to tap Scanning.